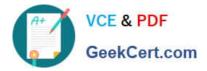

# 9L0-521<sup>Q&As</sup>

### OS X Server Essentials 10.9 Exam

## Pass Apple 9L0-521 Exam with 100% Guarantee

Free Download Real Questions & Answers **PDF** and **VCE** file from:

https://www.geekcert.com/9I0-521.html

100% Passing Guarantee 100% Money Back Assurance

Following Questions and Answers are all new published by Apple Official Exam Center

Instant Download After Purchase

- 100% Money Back Guarantee
- 🔅 365 Days Free Update
- 800,000+ Satisfied Customers

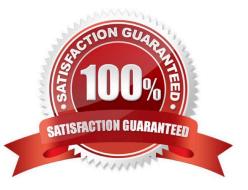

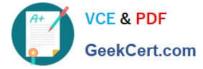

#### **QUESTION 1**

What advantage is gained by configuring the Contacts service in OS X Server to provide LDAP searches?

- A. It lets admins integrate Microsoft Exchange Server with the Contacts service.
- B. It enables third-party contact management apps to be integrated with the Contacts service.
- C. It eliminates the need for users to configure the Contacts app to perform LDAP searches.
- D. It lets the Contacts service sync contact modifications to the LDAP server.

Correct Answer: C

#### **QUESTION 2**

Which statement best describes the function of Gatekeeper?

- A. To prevent users from opening untrusted applications.
- B. To prevent users from downloading untrusted applications.
- C. To prevent users from installing untrusted applications.
- D. To prevent users from installing viruses and trojan horses.

Correct Answer: A

#### **QUESTION 3**

Two websites are hosted on the same Mavericks computer running OS X Server.

What are THREE ways can you configure the server to differentiate between incoming requests for either website? (Select3)

- A. Configure each site to use a different Apache process.
- B. Create a different .ht access file for each site.
- C. Configure each site to use a different domain name.
- D. Configure each site to use a different socket.
- E. Configure each site to use a different IP address,
- F. Configure each site to use different certificates.
- G. Configure each site to use a different port.

Correct Answer: CEG

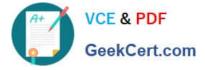

#### **QUESTION 4**

You are creating a network disk image that you will use to copy a system image to other Mac swhile they are booted from the network disk image.

What type of network disk image are you creating?

A. NetCopy

- B. NetInstall
- C. NetBoot
- D. NetRestore

Correct Answer: B

#### **QUESTION 5**

On an optional configuration step in the Setup Assistant in OS X Mavericks, pressing

A. True

B. False

Correct Answer: A

Latest 9L0-521 Dumps

9L0-521 Exam Questions

9L0-521 Braindumps